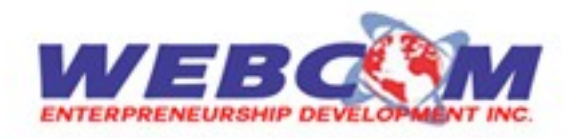

# Syllabus: Android Training Course

#### **Module 1: Introduction to Android**

- a <sup>o</sup>A little Background about mobile technologies
- $\mathbf b$  o Android An Open Platform for Mobile development
- C o Native Android Application
- d o Android SDK Features
- **e** o Open Handset Alliance
- 
- g <sup>o</sup>Why Develop for Mobile?
- $h$  o Why develop for Android?
- i o Android Development Framework
- j o Android Application Architecture
- $k$  o Android Libraries

### **Module 2: Developing for Android: Your First Android application**

- **a** o Developing for Android
- $\mathbf b$  o First Android application
- C o Using Eclipse
- $d$  o Running and Debugging
- e <sup>o</sup>Developing for mobile devices
- $f$  o Android development Tools

### **Module 3: Android Applications and Activities**

- **a** o Creating Application and Activities
- $\mathbf b$  o Application Manifest Introduction
- C o Android Application Life Cycle
- $d$  o Application Priority and process states
- **e** o Externalizing resources
- f o Android Application Class
- g <sup>o</sup>Android Activities

### **Module 4:UI Design for Android**

- **a** o Fundamental Android UI Design
- **b** o Introducing Views
- C o Introducing Layouts
- d o Creating new Views
- **e** o Draw able Resources
- f o Resolution and density independence

#### g <sup>o</sup>Creating and Using menus

### **Module 5: Intents, Broadcast Receivers, Adapters and Internet**

- **a** o Introducing Intents
- $\mathbf b$  o Intents and Intent filters
- c <sup>o</sup>What are Pending Intents
- d o Adapters
- a
- b **Office:** SCO 114-115, LEVEL III, Sector 34-A, Chandigarh, Phone 0172-6578448
- c **Mobile:** 92162-42412, 9216342411

# f <sup>o</sup>What does Android run On? **Free Additional Benefits Only At WEBCOM**

**Course Duration: 60 Days Batches Weekday: Mon to Fri**

**Weekend: Sat/San**

- e <sup>o</sup>Using Internet Resources
- f o Introducing Dialogs
- g <sup>o</sup>Creating an Earthquake Viewer

### **Module 6: Files, Saving States and Preferences**

- **a** o Saving Application Data
- $\mathbf{b}$  o Creating and saving preferences
- C o Retrieving shared preferences
- $d$  o Creating a settings Activity for an earthquake viewer
- e <sup>o</sup>Introducing the preference Activity and preference Framework
- f <sup>o</sup>Creating a standard preference activity
- g o Saving Activity State
- $h$  o Saving and Loading Files
- $i$  o Including static files as Resources
- $j$  o File management tools

# **Module 7: Database and Content Providers**

- **a** o Introducing Android Databases
- **b** o Introducing SQLite
- C o Cursors and content values
- d <sup>o</sup>Working with SQLite Database
- e <sup>o</sup>Creating new content Provider
- f o Using Content providers

i

- g <sup>o</sup>Creating and Using Earthquake content provider
- $h$  o Native Android Content provider

#### **Module 8: Maps, Geocoding , Location Based Services**

- **a** o Using Location based Services
- $\mathbf{b}$  o Configuring Emulator to test Location based Services
- C o Updating Locations in Emulator Location Providers
- $d$  o Selecting a location provider
- **e** o Finding your location
- f <sup>o</sup>Using proximity Alerts
- g <sup>o</sup>Using a geo coder
- $h$  o Creating Map based Activity
- o Mapping Earthquakes Example

### **Module 9: Working in background**

- **a** o Introducing Services
- $\mathbf b$  o Using background Threads
- c <sup>o</sup>Let's make a toast
- $d$  o Introducing Notifications
- e <sup>o</sup>Using Alarms

### **Module 10: Invading the Phone Top**

- **a** o Home Screen widgets
- **b** o App widgets
- C o Earthquake widget example
- d <sup>o</sup>Live Folders
- $\boldsymbol{e}$  o Adding Search to your Application and a quick search box
- $f$  o Creating Live wallpaper

### **Module 11: Audio, Video, Using Camera**

- **a** o Playing Audio and Video
- $\mathbf b$  o Recording Audio and Video
- C o Using Camera and taking pictures
- $d$  o Adding new media to media store
- **e** o Raw Audio Manipulation

### **Module 12: Telephony and SMS**

- a <sup>o</sup>Telephony
- $\mathbf b$  o Reading Phone device details
- C o Reading Sims Details
- $d$  o Incoming and outgoing call monitoring
- e <sup>o</sup>Tracking Service Change
- f o Introducing SMS and MMS
- g <sup>o</sup>Sending SMS and MMS
- $h$  o Sending SMS messages manually
- i o Emergency responder

## **Module 13: Bluetooth , Network and Wi-Fi**

- **a** o Using Bluetooth
- **b** o Managing Network Connectivity
- C o Managing Wi-Fi

### **Module 14: Sensors**

- **a** o Using Sensors and Sensor Manager Interpreting sensor values
- $b$  o Using Compass, Accelerometer and orientation services
- C o Controlling Device Vibration

### **Module 15: Advanced Android Development**

- **a** o Paranoid Android
- **b** o Using wake Locks
- C o Introducing Android Text to speech
- d o Using AIDL to support IPC for services
- e <sup>o</sup>Using Internet Services
	- o Building Rich User Interface